## **"ПОЗДРАВЛЯЕМ!"**

Автор: Administrator 10.10.2022 16:28 - Обновлено 10.10.2022 16:42 Автор: Administrator 10.10.2022 16:28 - Обновлено 10.10.2022 16:42

> От всей души поздравляем нашего дорогого, талантливого мастера -ПОЦЫНКО ИННУ МИХАЙЛОВНУ! Желаем крепкого здоровья, вдохновения, творческих успехов и новых побед!

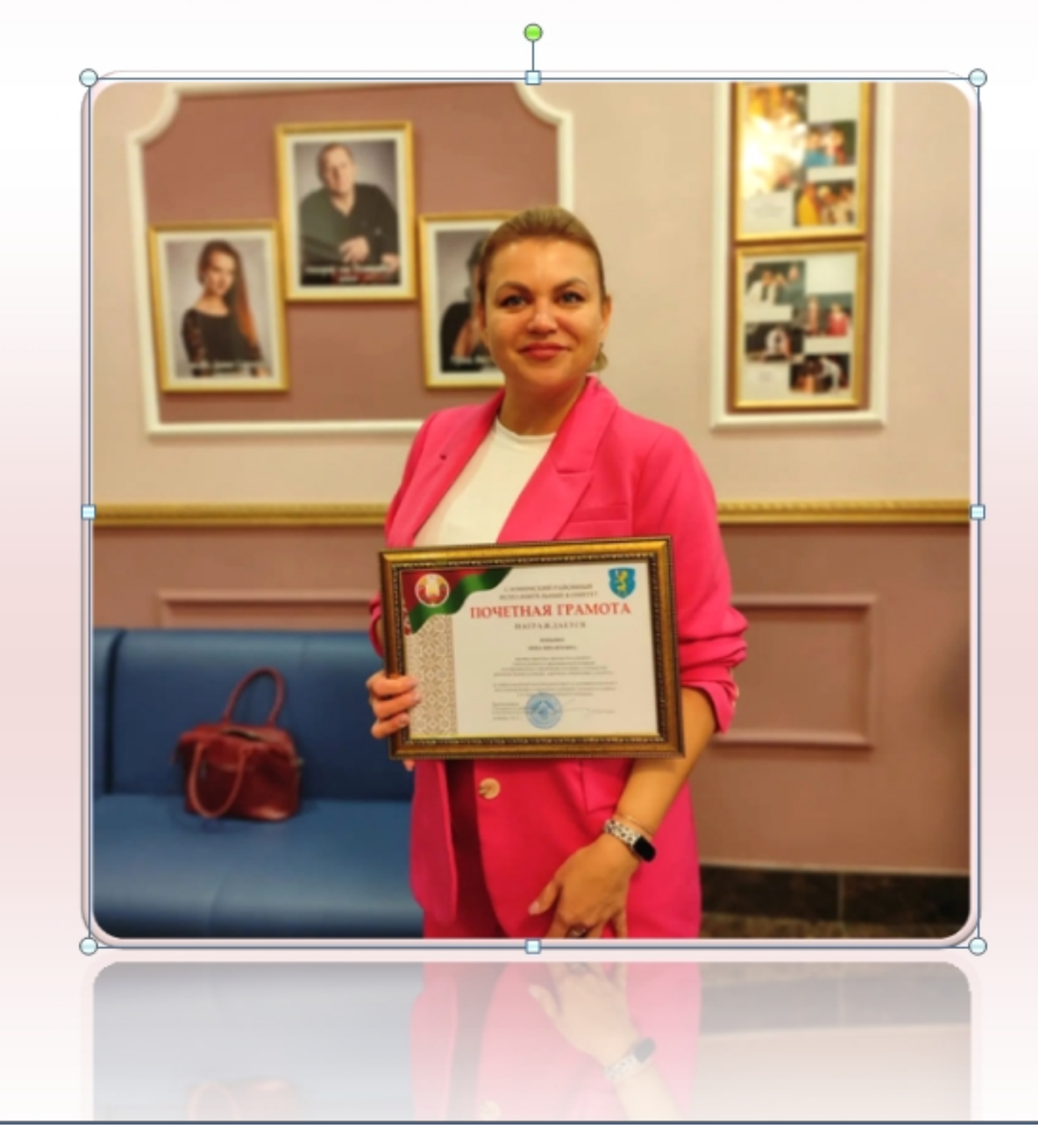

## **"ПОЗДРАВЛЯЕМ!"**

Автор: Administrator 10.10.2022 16:28 - Обновлено 10.10.2022 16:42